Reset Form

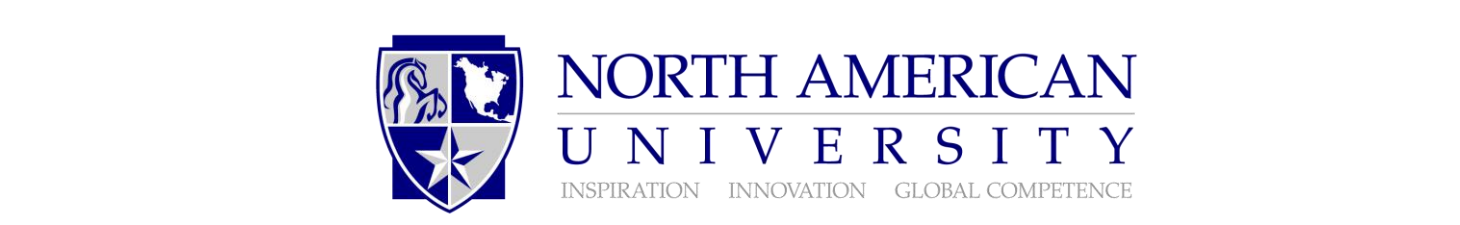

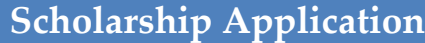

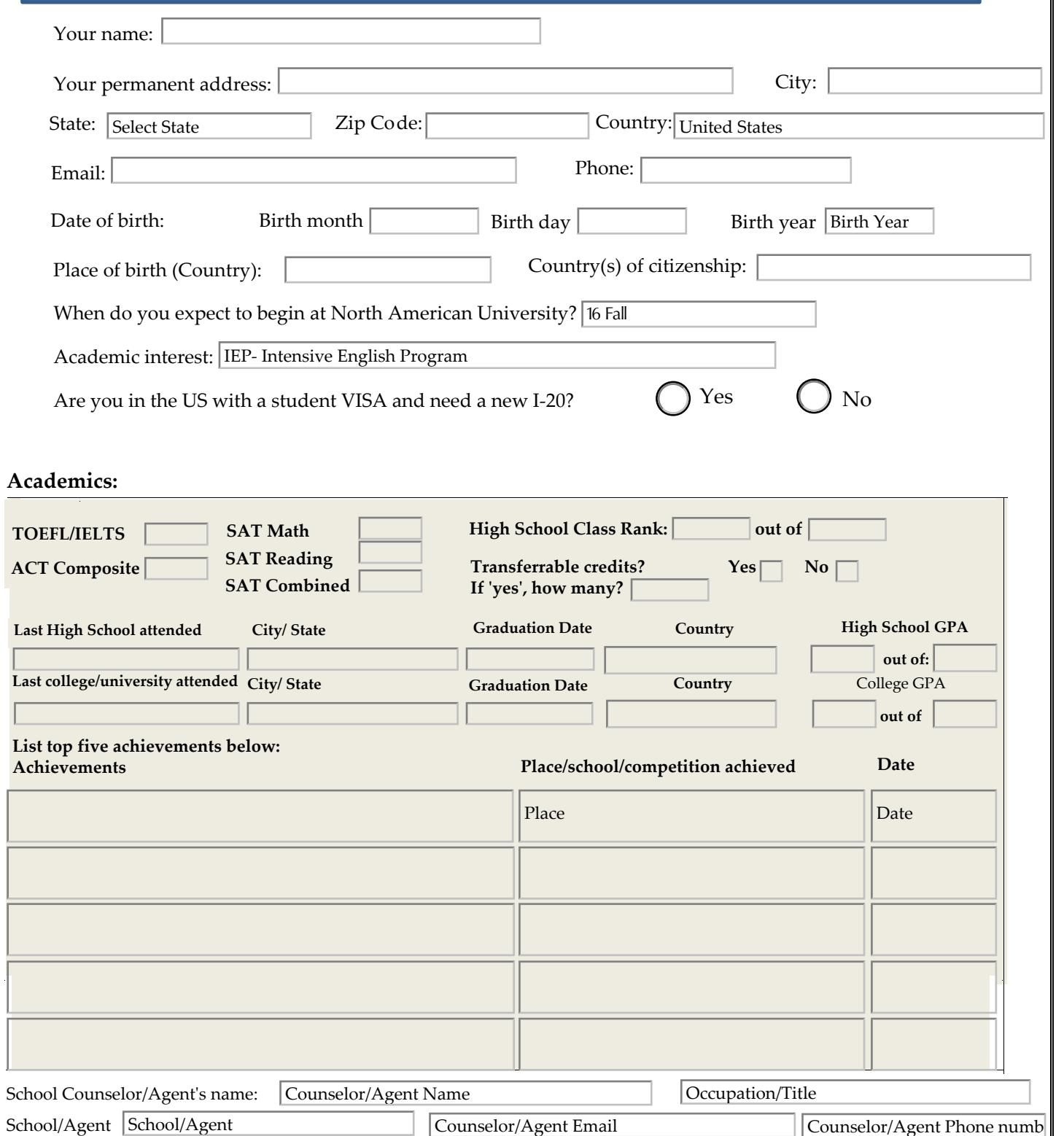

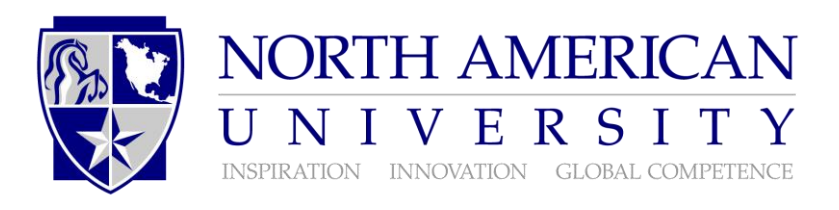

**Essay**

To be considered for additional scholarship amounts, it is recommended you write an essay. Tell us about your strengths, awards and achievements. It is recommended that you use proper formatting for formal writing submission; this includes indentation, sentence structure, content and punctuation.

## **How can I make a difference at NAU?**

Essay

## **Certification and Authorization**

I declare that the information on this form is true, correct and complete. North American University has my permission to verify the information reported by obtaining documentation as needed.

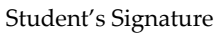

Date

*If under18, parent or legal guardian will need to sign.*